## **Stipes 304 Lab Assignments Spring 2024**

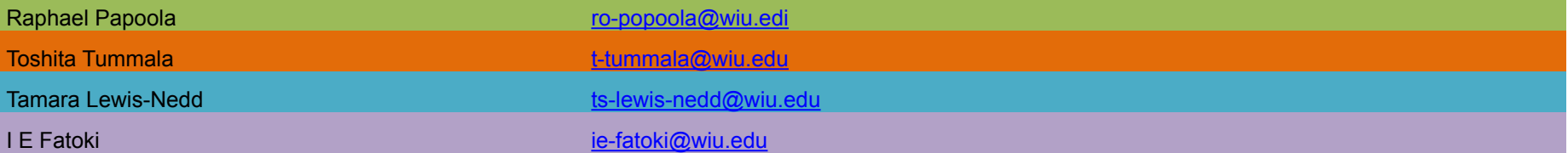

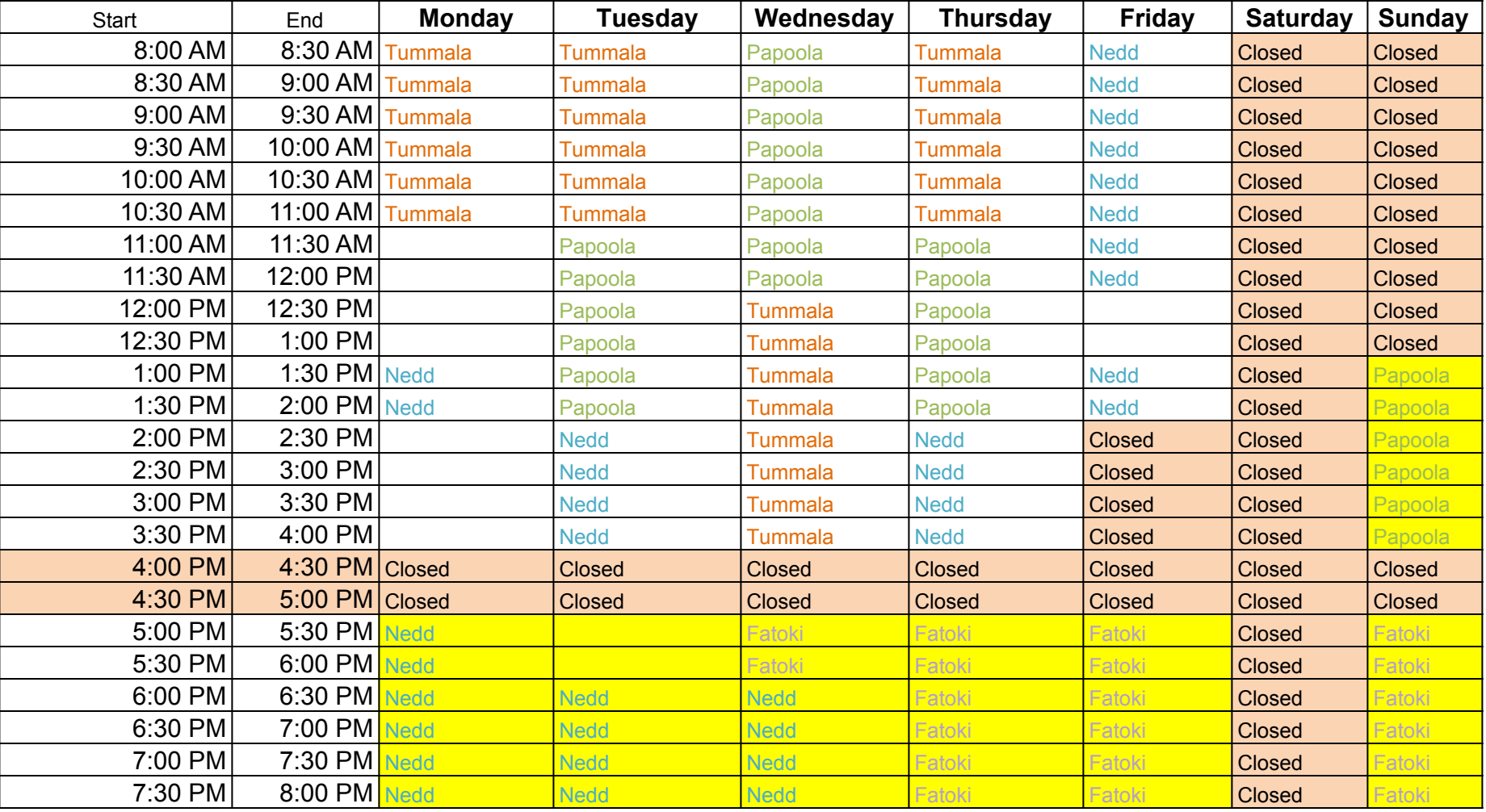

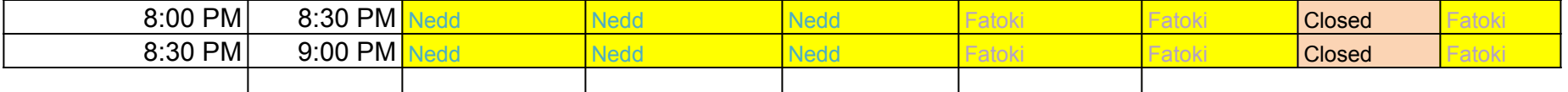

Note: the yellow cells denoting 5pm to 9pm after the ST304 lab closes are ONLINE Tutoring hours **To join during the highlighted times in yellow, the student needs to start Google Meet from their WIU account, enter 'cs-tutor' where it asks for a code or nickname, and hit Join. The tutor will be ready and waiting.**